# **Symbols**

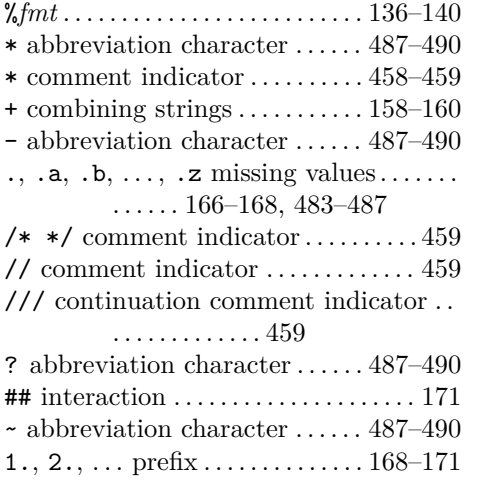

# **A**

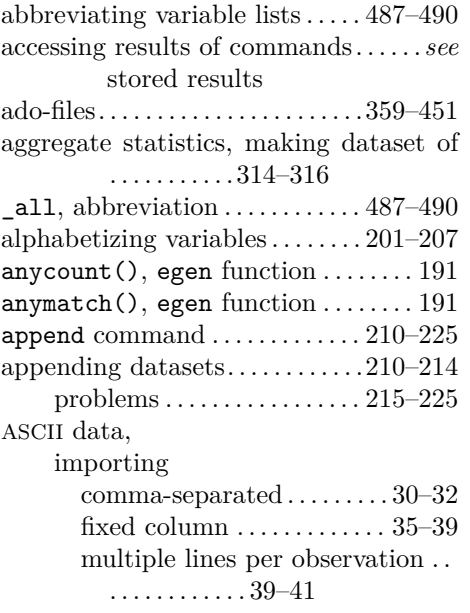

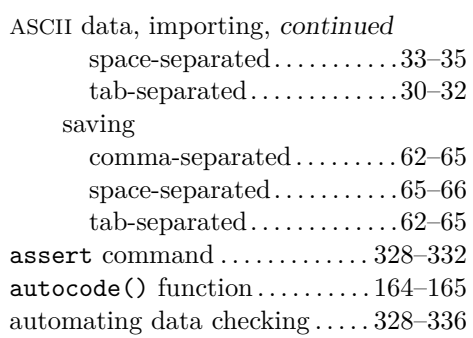

# **B**

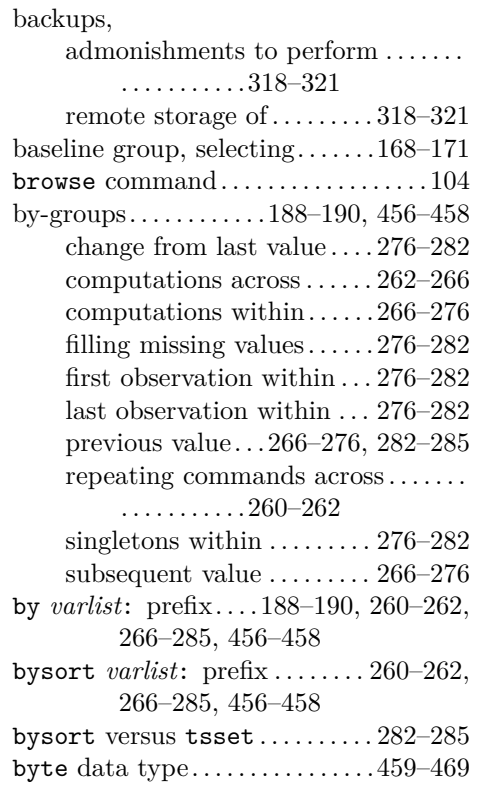

# **C**

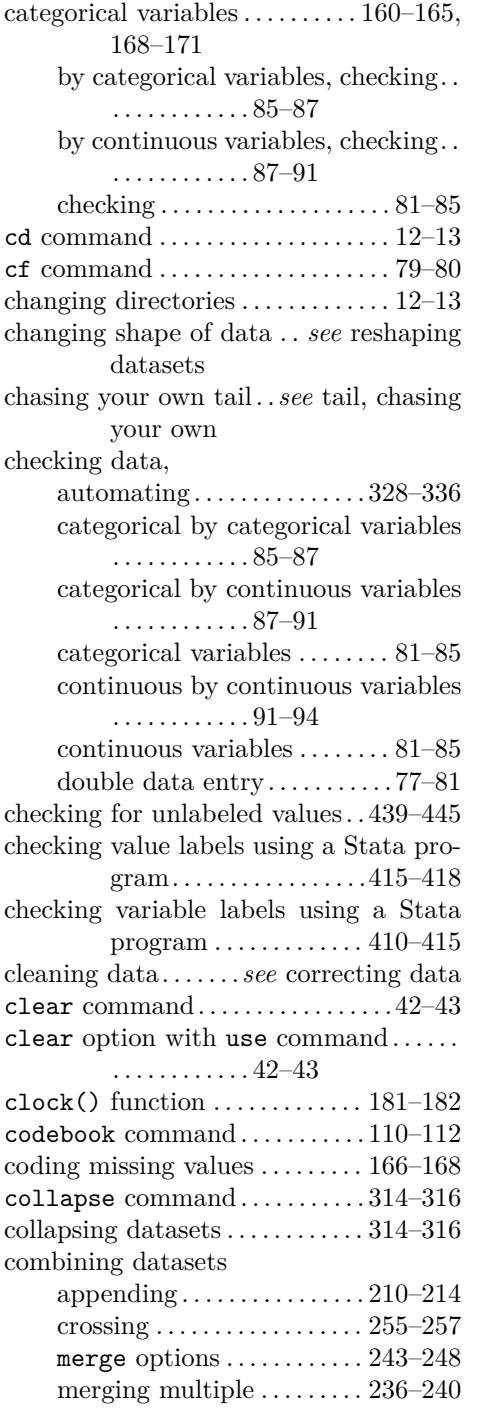

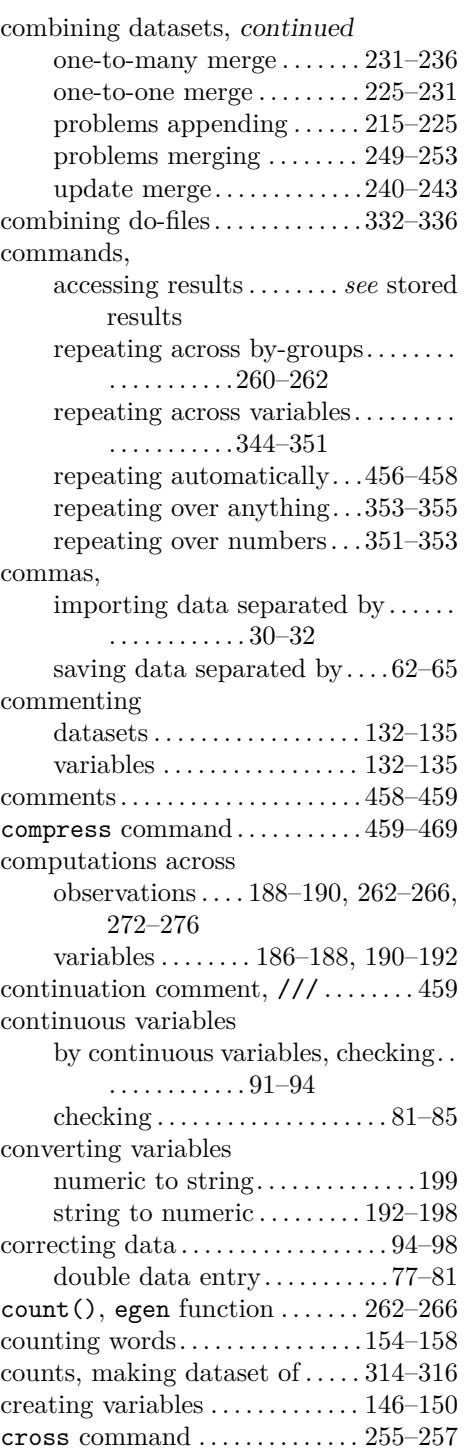

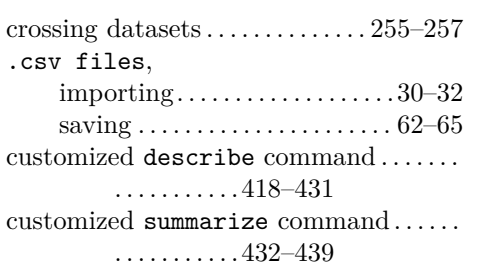

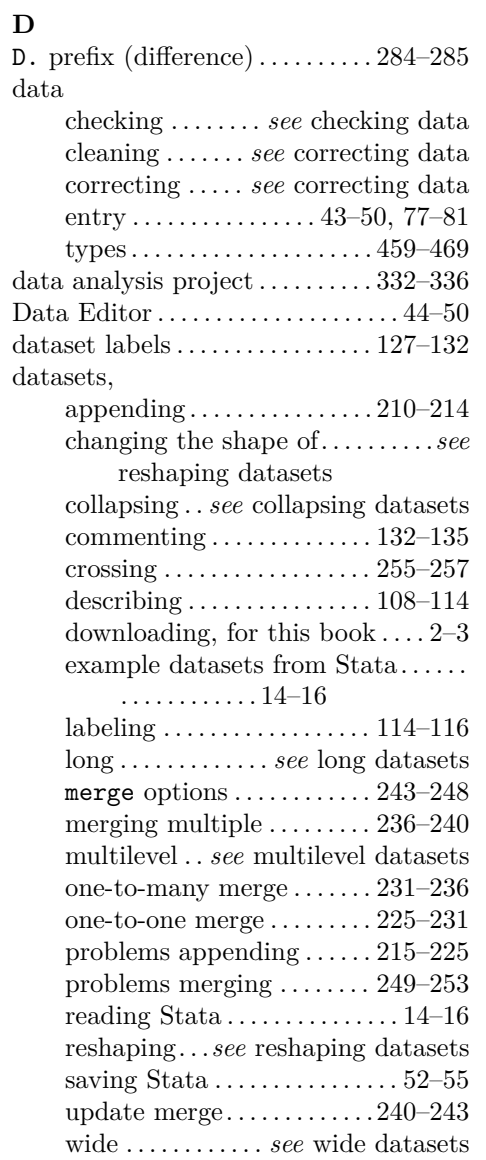

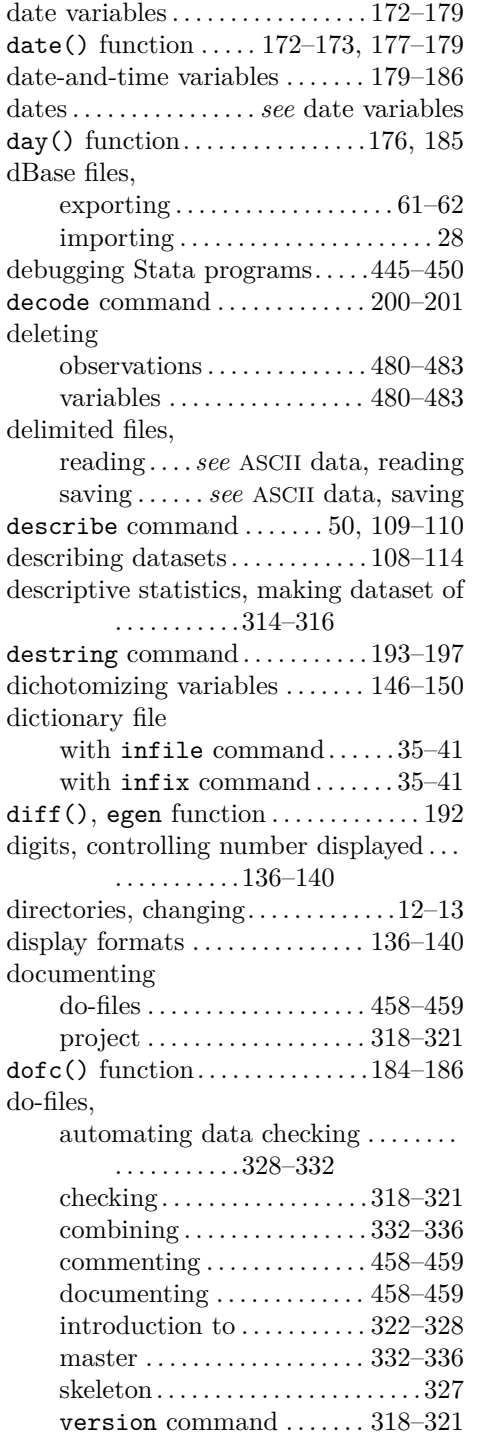

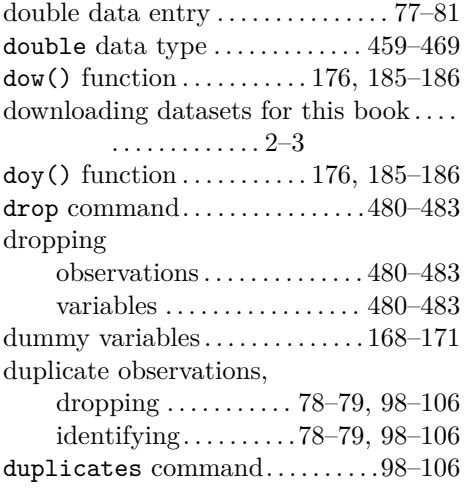

#### **E**

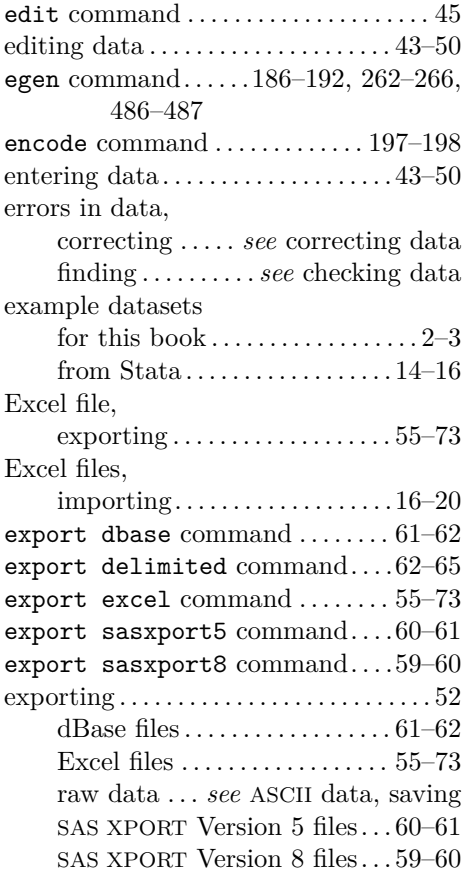

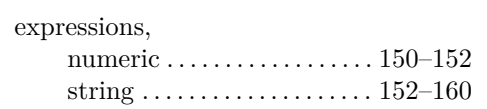

# **F**

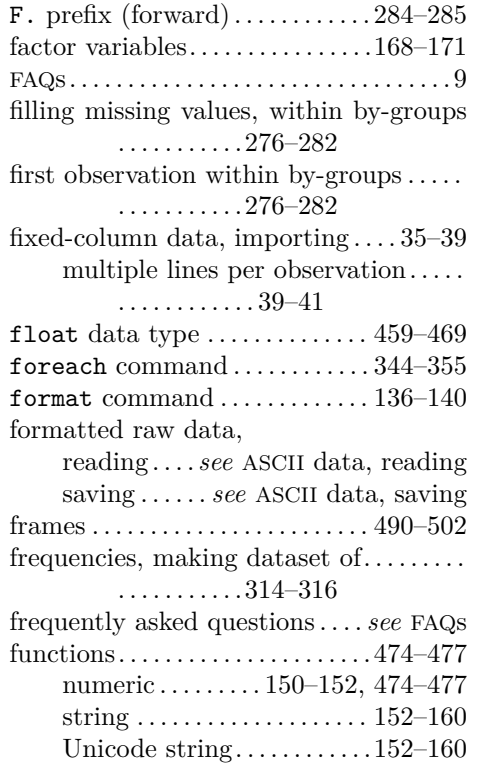

# **G**

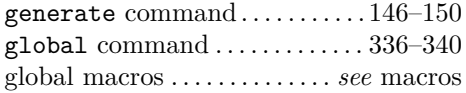

## **H**

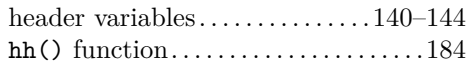

# **I**

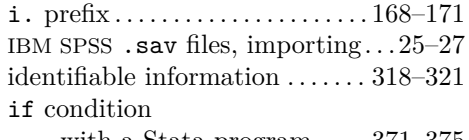

with a Stata program  $\ldots\ldots371\text{--}375$ 

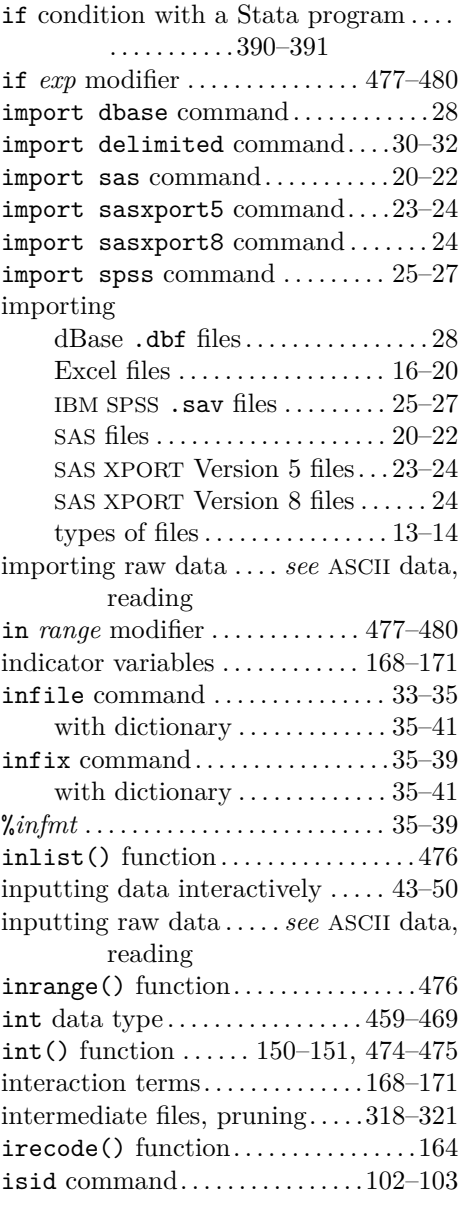

# **J**

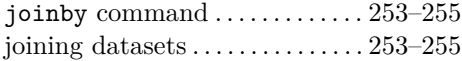

# **K**

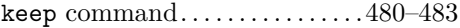

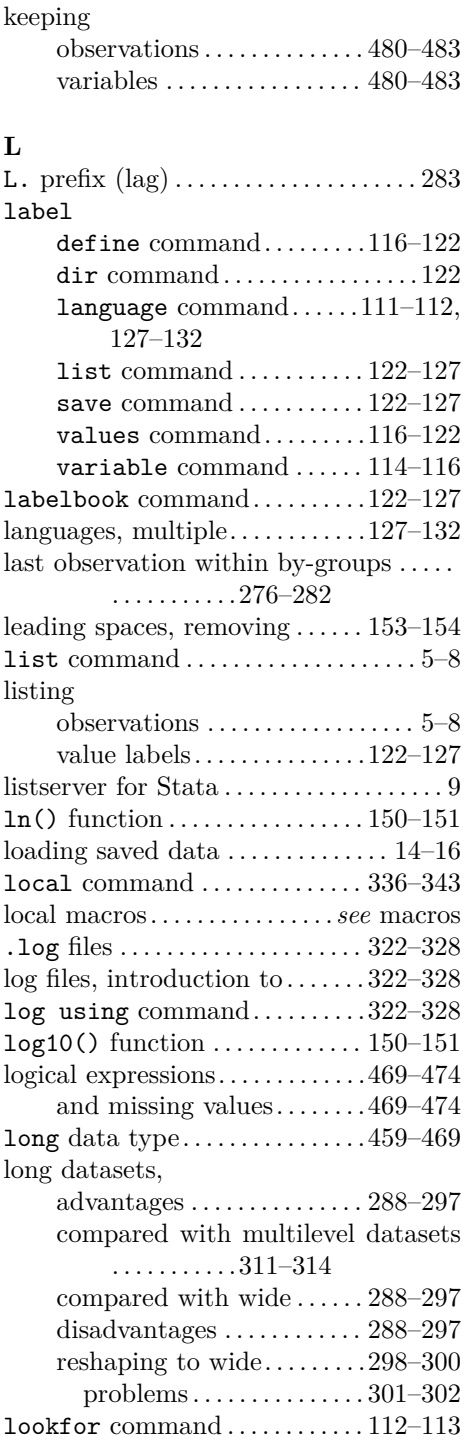

# looping

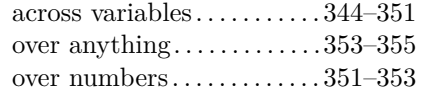

### **M**

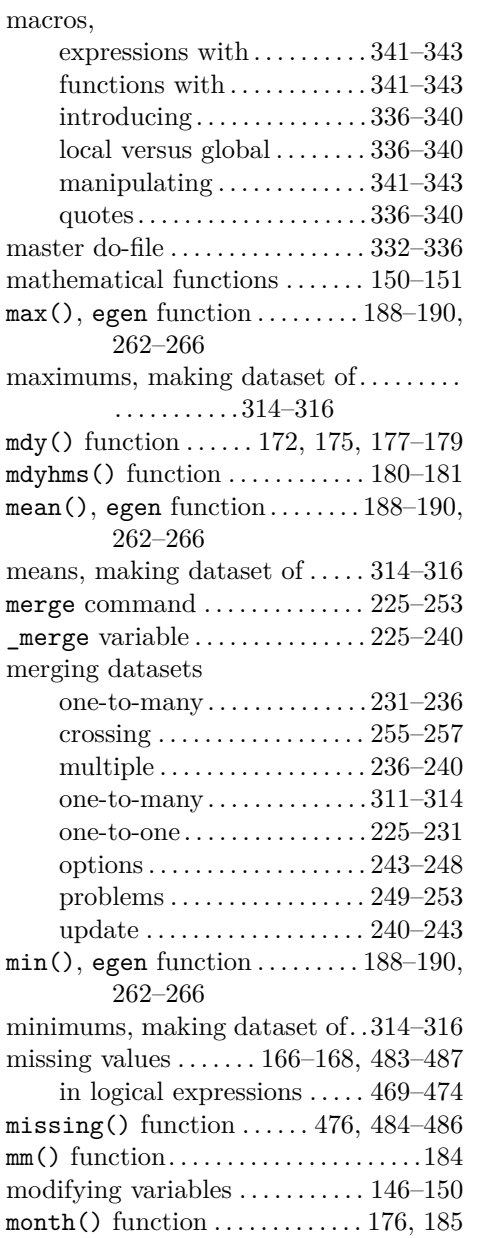

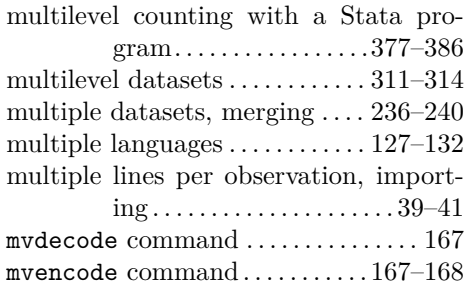

#### **N**

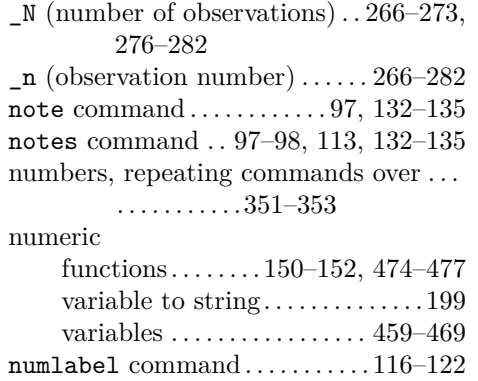

# **O**

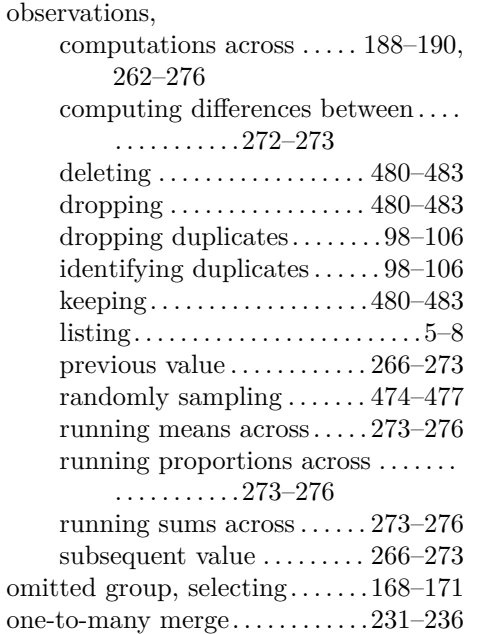

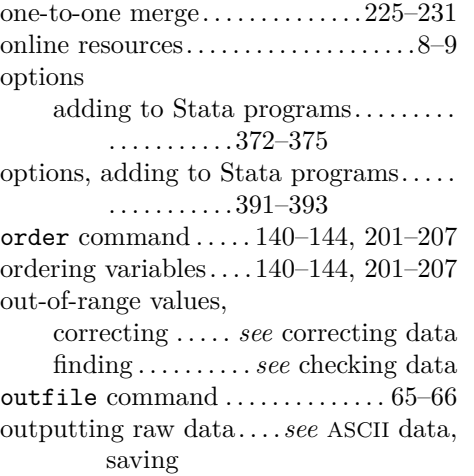

#### **P**

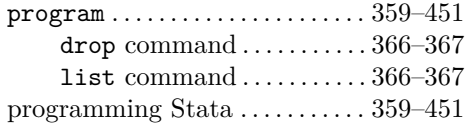

#### **Q**

quarter() function ...... 176, 185-186 quotes to expand macros  $\ldots \ldots 336\text{--}340$ 

#### **R**

 $r($ , results stored in..........355–357 random-number functions ... . 151-152, 474–477 randomly sampling observations. . . . . . . . . . . . . . . . . . 474–477 raw data, reading . . . . *see* ASCII data, reading saving . . . . . . *see* ASCII data, saving rchi2() function . . . . . . . . . . . . . . . . . . 152 reading files . . . . . . . . . . . . . . . . . . . . . 13–14 common errors . . . . . . . . . . 14, 41–43 Stata datasets . . . . . . . . . . . . . . 14–16 types of files . . . . . . . . . . . . . . . . 13–14 reading raw data . . . . . . . *see* ASCII data, reading recode command . . . . . . . . . . . . . 160–165 recoding variables . . . . . . . . . . . . . 160–165 rename command . . . . . . . . . . . . . 201–207

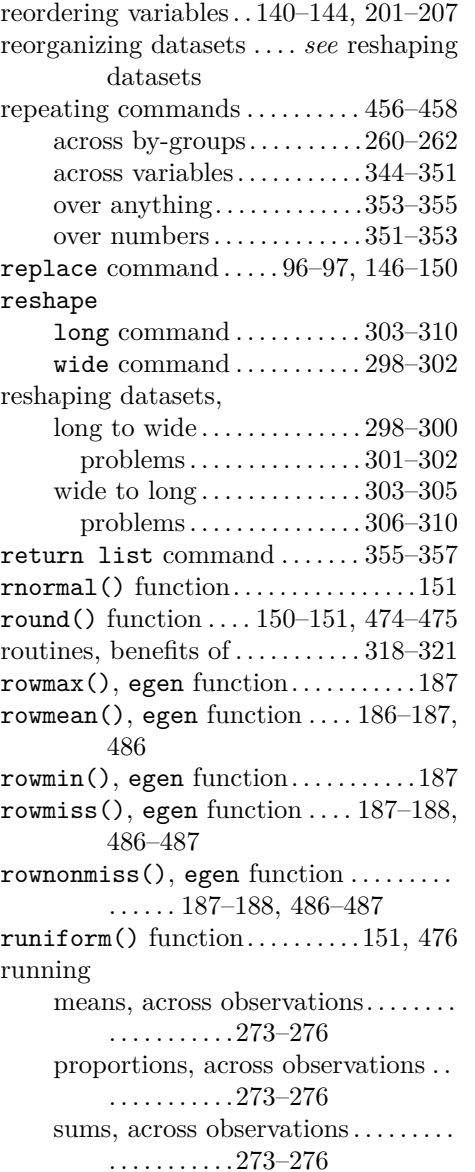

### **S**

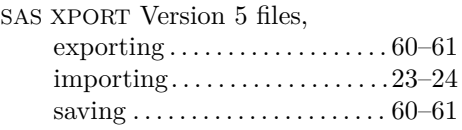

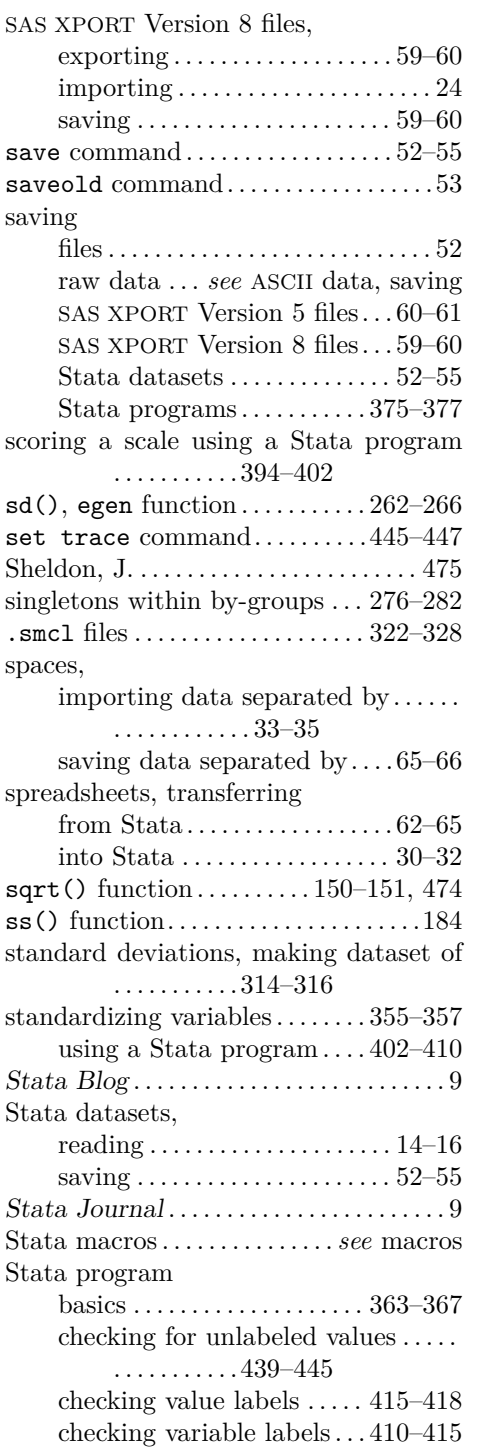

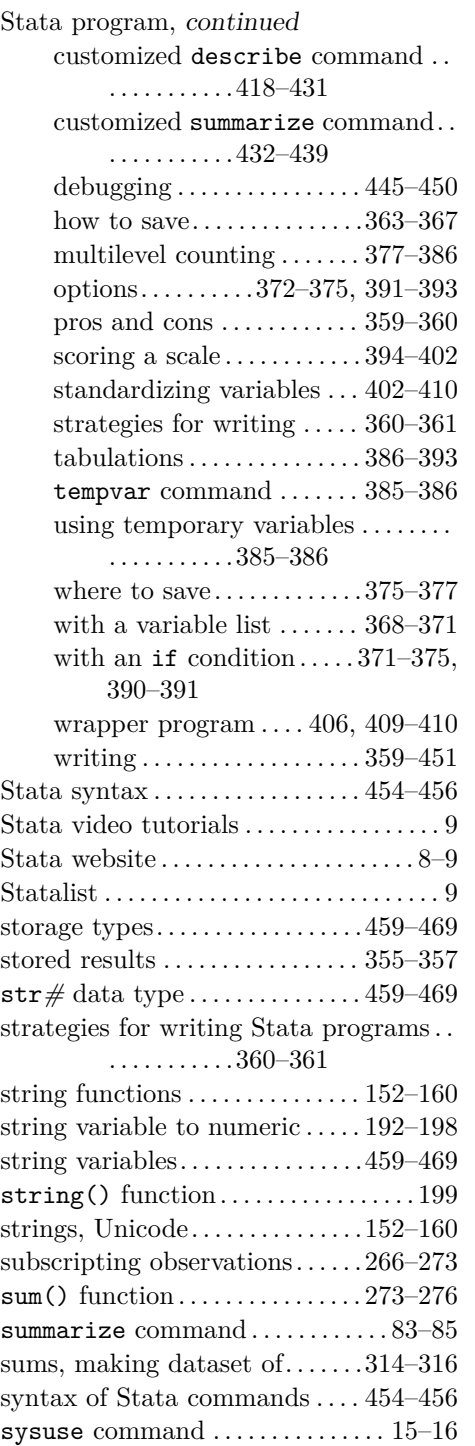

# **T**

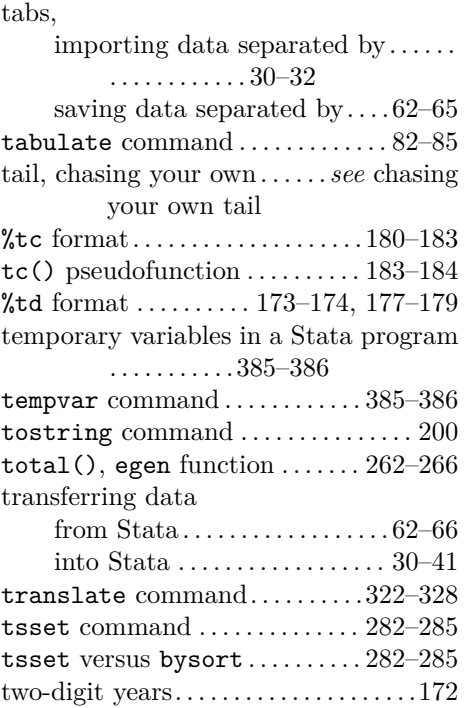

# **U**

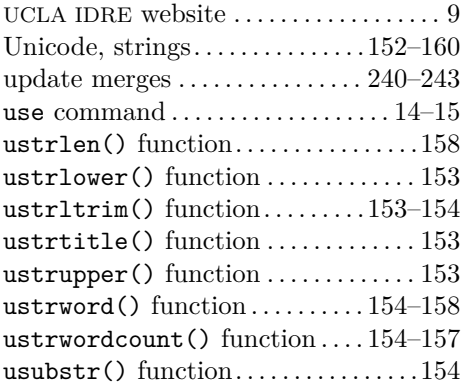

# **V**

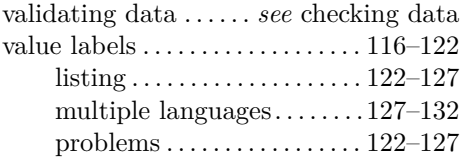

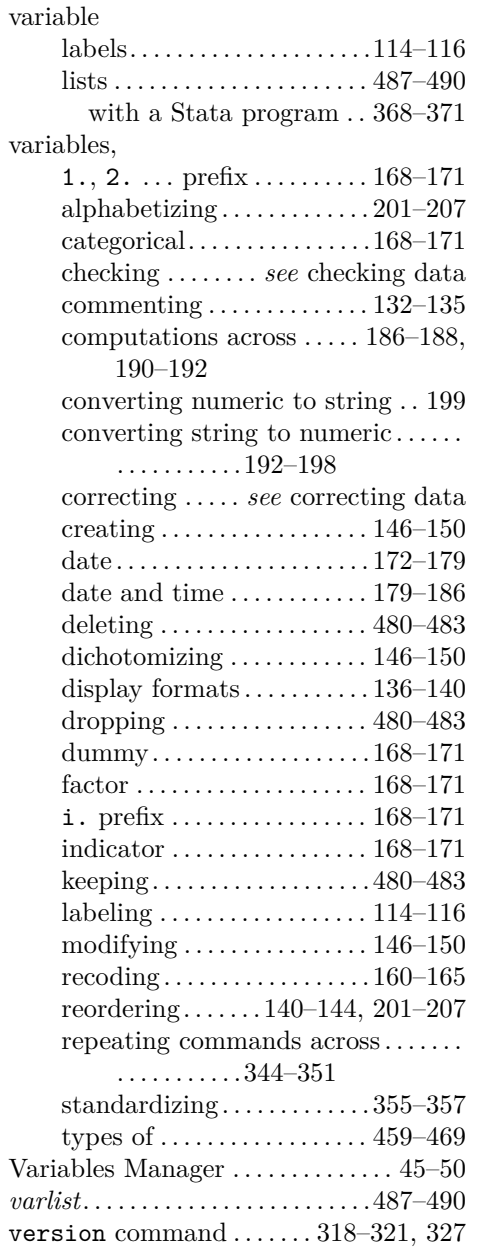

# **W**

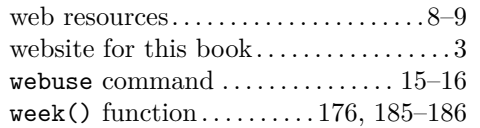

wide datasets,

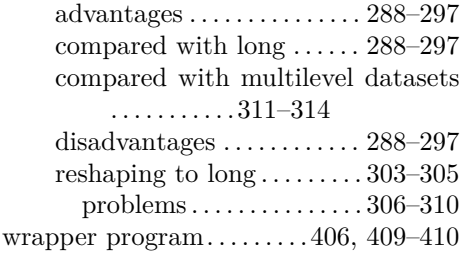

# **Y**

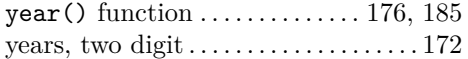